## BERNINA Software 7 Icons

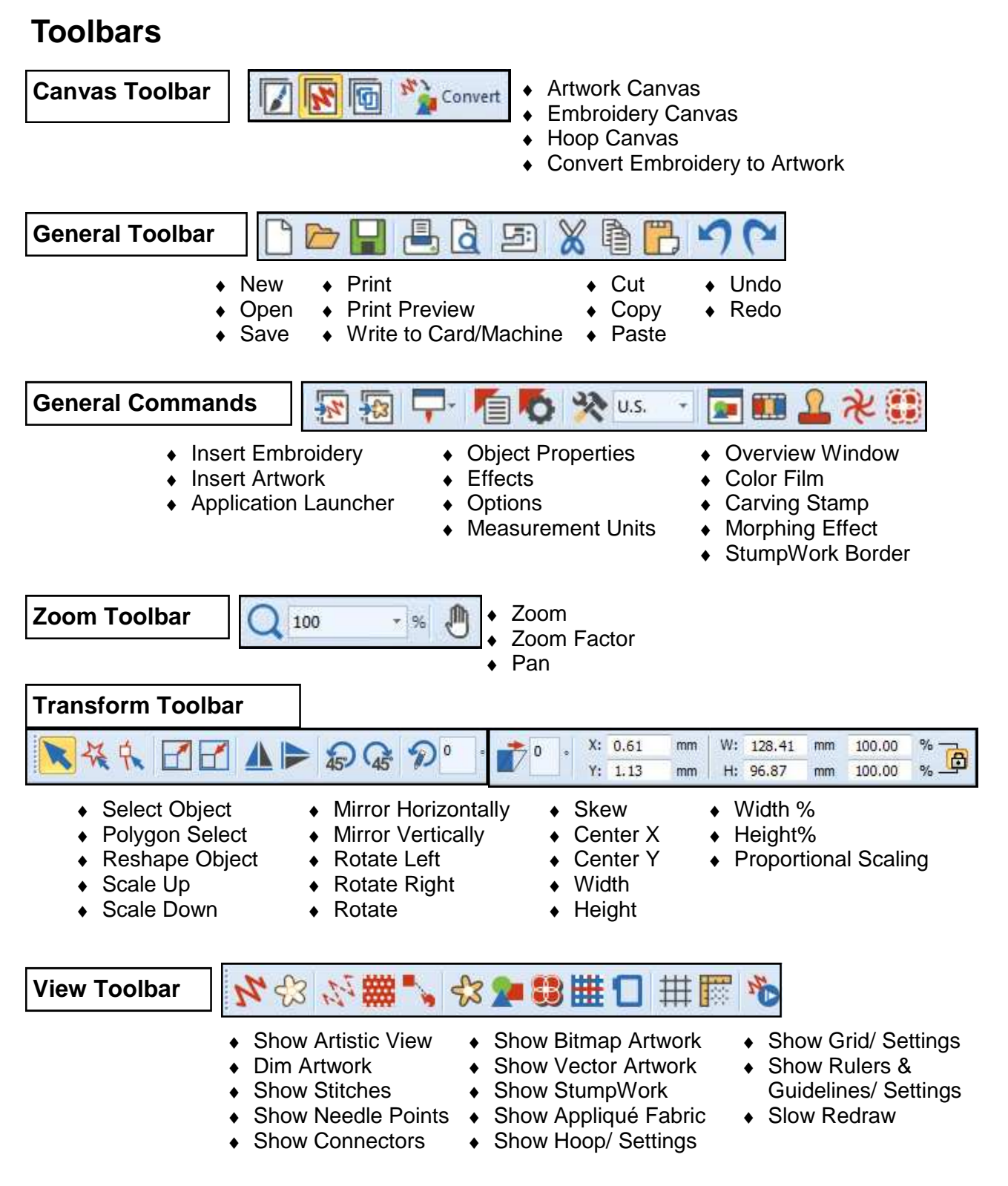

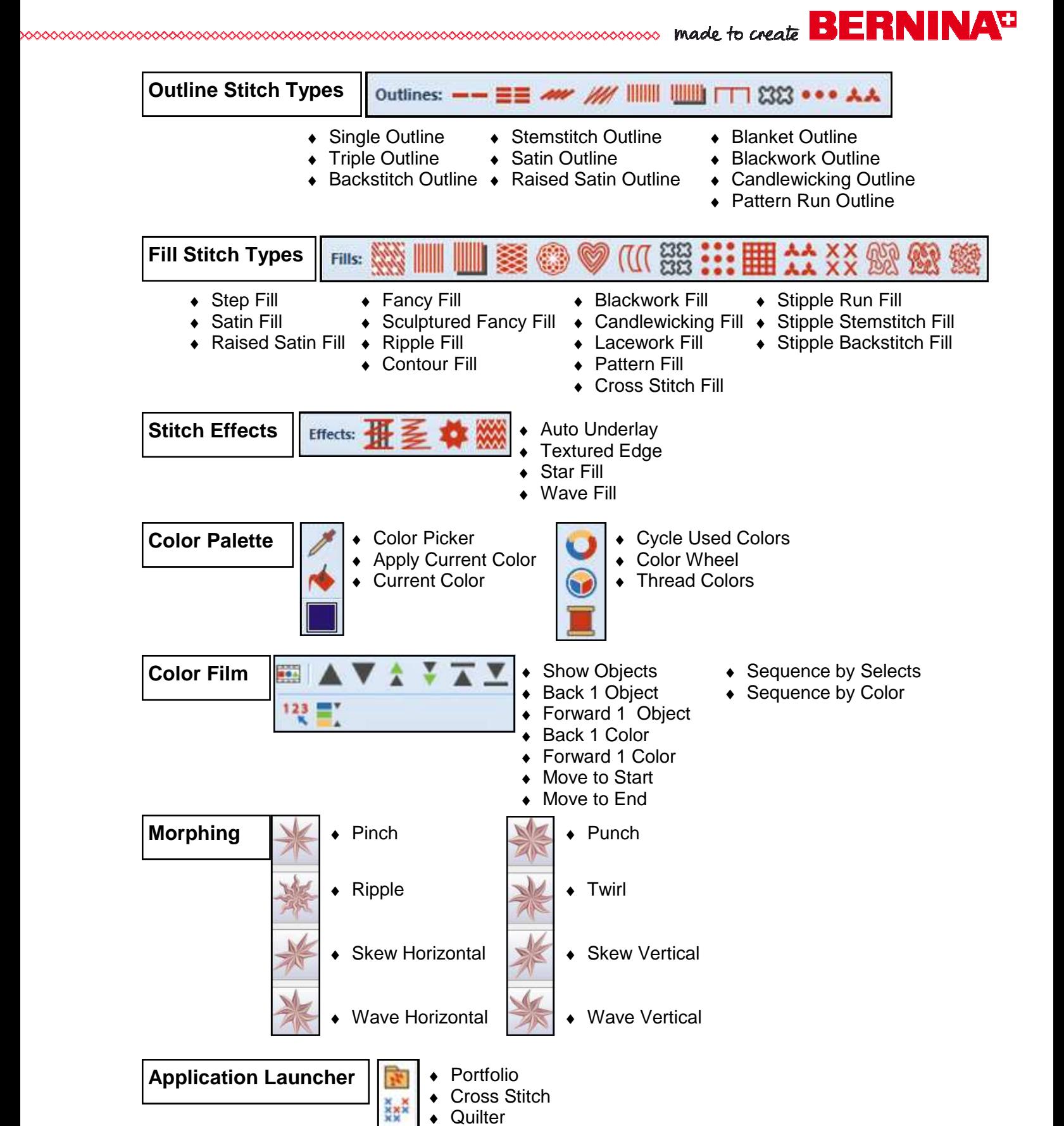

Page 2

# 

### **Toolboxes**

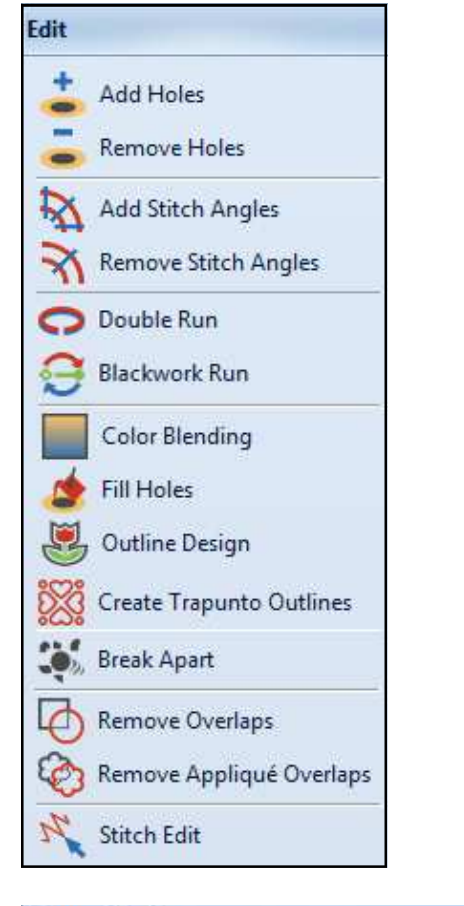

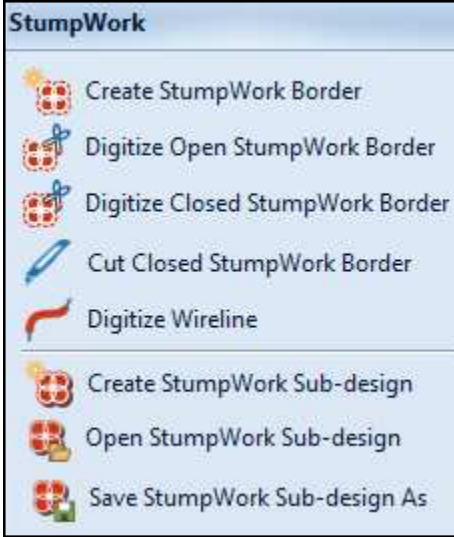

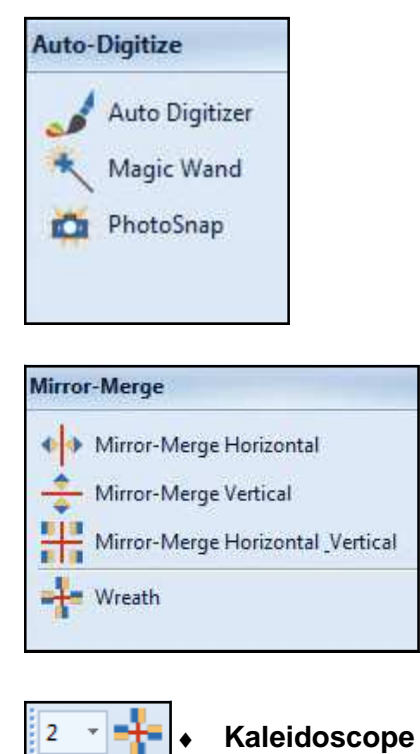

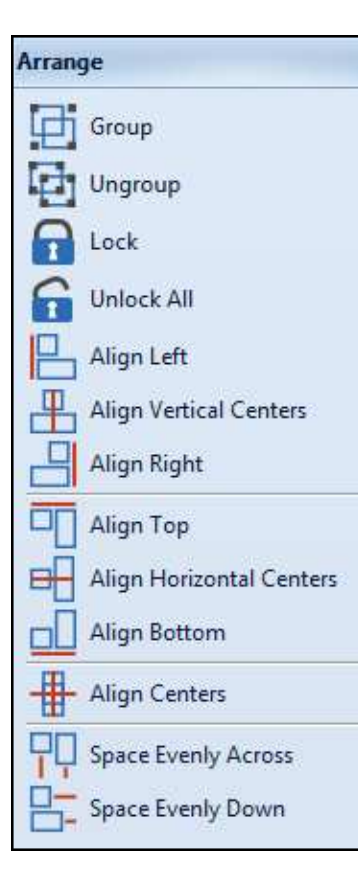

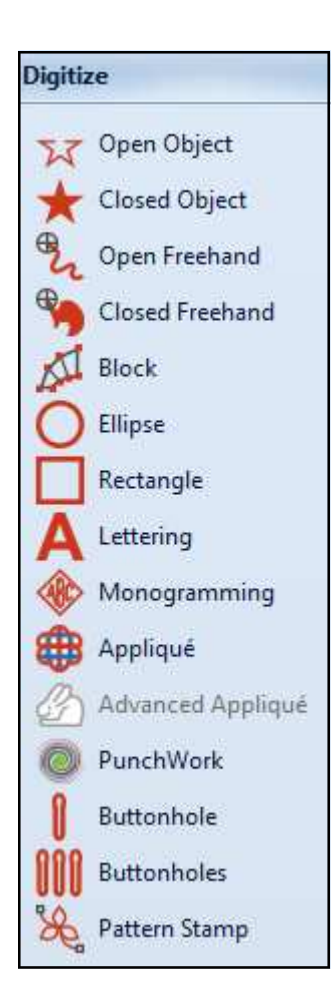

### **Multi-Hooping Canvas**

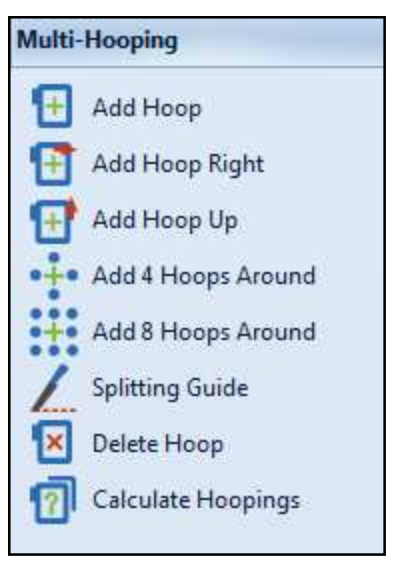

BERNINA Artwork Canvas Icons

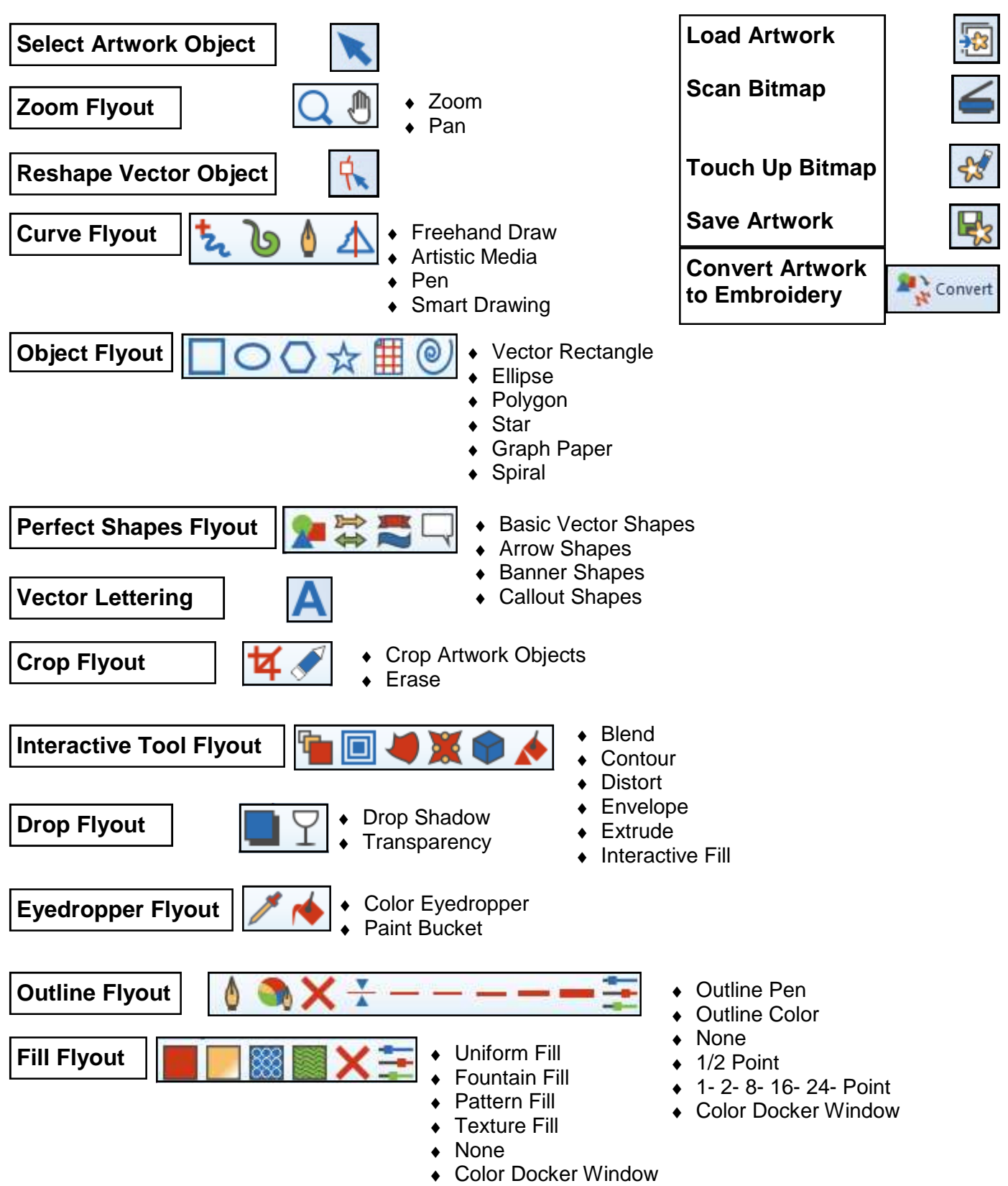